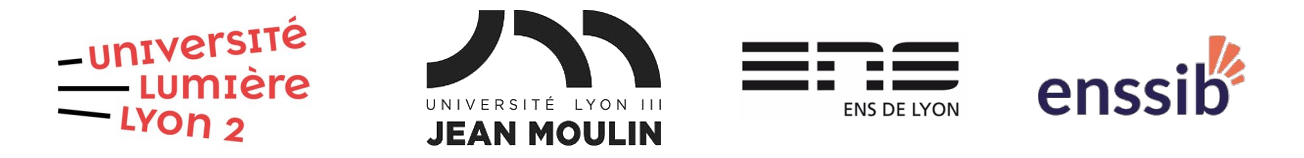

## Master 2 Humanités numériques – Bases de données semi-structurées TD 3 : Documents XML valides (XML Schema) J. Darmont – [https://eric.univ-lyon2.fr/jdarmont/](http://eric.univ-lyon2.fr/jdarmont/)

### Exercice 1

1. Créer un document XML Schema (nouveau fichier nommé villes.xsd) à même de représenter le schéma de données du document villes.xml du TD 1.

- La version de XML pour XML Schema doit être la 1.0 (le validateur ne supporte pas la 1.1).
- L'élément racine villes comprend une séquence (type complexe) d'au moins un élément ville sans borne supérieure.
- La définition de l'élément ville (xsd:string) passe par un type « simple ». L'attribut id (xsd:ID) est requis.
- 2. Utiliser le validateur en ligne [https://www.xmlvalidation.com](https://www.xmlvalidation.com/)
	- a) Copier/coller ou téléverser le fichier villes.xml.
	- b) Cocher l'option « Validate against external XML schema », puis valider.
	- c) Copier/coller ou téléverser le fichier villes.xsd puis valider.

3. En cas d'erreur, corriger le XML Schema jusqu'à ce que le document XML soit valide.

## Exercice 2

1. Reprendre le document du TD 2 trains+dtd.xml. Le copier/coller sous le nom trains+villes.xml. Y supprimer la DTD.

2. Créer un document XML Schema nommé trains.xsd à même de représenter le schéma de données du document trains+villes.xml.

- L'élément racine *trains* comprend une séguence d'au moins un élément ville sans borne supérieure et d'au moins un élément train sans borne supérieure.
- L'élément ville est le même qu'à l'exercice 1.
- L'élément *train* est une séquence d'éléments wagon, d'une part, et des attributs id (xsd:ID, requis), depart (xsd:IDREF, requis), arrivee (xsd:IDREF, requis) et autresgares (xsd:IDREFS, optionnel), d'autre part.
- L'élément wagon est une séquence d'éléments container sans borne et de l'attribut id (xsd:ID, requis).

• L'élément container (xsd:string) est un type simple et l'attribut volume (xsd:float).

3. Réutiliser le validateur comme à l'exercice 1. En cas d'erreur, corriger le XML Schema jusqu'à ce que le document XML soit valide.

#### Exercice 3

1. Créer un document XML Schema nommé menus.xsd à même de représenter le schéma de données du document menus.xml du TD 1.

- L'élément racine menus comprend une séquence de 1 à 5 éléments menu. Utiliser une référence afin de déporter la spécification de menu plus loin dans le document, à des fins de clarté du code XML Schema.
- L'élément *menu* comprend, d'une part, une séquence avec 1 entree, 1 plat et 1 dessert et, d'autre part, un attribut jour requis. Utiliser de nouveau des références pour alléger le code.
- L'élément entree (xsd:string) est un type simple.
- L'élément *plat* est un choix entre un *plat unique* (xsd:string) et une séquence composée d'une viande (xsd:string) et d'un accompagnement (xsd:string).
- L'élément dessert (xsd:string) est un type simple.
- L'attribut jour (xsd:ID) est une restriction des valeurs possibles de jour, soit l'énumération Lundi, Mardi, Mercredi, Jeudi, Vendredi.

2. Réutiliser le validateur comme aux exercices 1 et 2. En cas d'erreur, corriger le XML Schema jusqu'à ce que le document XML soit valide.

## Correction Exercice 1

```
<?xml version="1.0" encoding="utf-8" ?>
<xsd:schema xmlns:xsd="http://www.w3.org/2001/XMLSchema">
    <xsd:element name="villes">
         <xsd:complexType>
             <xsd:sequence>
                  <xsd:element ref="ville" 
                  minOccurs="1" maxOccurs="unbounded" />
             </xsd:sequence>
         </xsd:complexType>
    </xsd:element>
    <xsd:element name="ville">
         <xsd:complexType>
             <xsd:simpleContent>
                  <xsd:extension base="xsd:string">
                       <xsd:attribute name="id" type="xsd:ID" use="required" />
                  </xsd:extension>
             </xsd:simpleContent>
         </xsd:complexType>
    </xsd:element>
</xsd:schema>
```
## Correction Exercice 2

```
<?xml version="1.0" encoding="utf-8" ?>
<xsd:schema xmlns:xsd="http://www.w3.org/2001/XMLSchema">
    <xsd:element name="trains">
         <xsd:complexType>
             <xsd:sequence>
                  <xsd:element ref="ville" 
                  minOccurs="1" maxOccurs="unbounded" />
                  <xsd:element ref="train" 
                  minOccurs="1" maxOccurs="unbounded" />
             </xsd:sequence>
         </xsd:complexType>
    </xsd:element>
    <xsd:element name="ville">
         <xsd:complexType>
             <xsd:simpleContent>
                  <xsd:extension base="xsd:string">
                       <xsd:attribute name="id" type="xsd:ID" use="required" />
                  </xsd:extension>
             </xsd:simpleContent>
         </xsd:complexType>
```
</xsd:element>

```
<xsd:element name="train">
    <xsd:complexType>
         <xsd:sequence>
              <xsd:element ref="wagon" 
              minOccurs="0" maxOccurs="unbounded" />
         </xsd:sequence>
         <xsd:attribute name="id" type="xsd:ID" use="required" /> 
         <xsd:attribute name="depart" type="xsd:IDREF" use="required" /> 
         <xsd:attribute name="arrivee" type="xsd:IDREF" use="required" />
         <xsd:attribute name="autresgares" type="xsd:IDREFS" 
         use="optional" />
    </xsd:complexType>
</xsd:element>
<xsd:element name="wagon">
    <xsd:complexType>
         <xsd:sequence>
              <xsd:element ref="container" 
              minOccurs="0" maxOccurs="unbounded" />
         </xsd:sequence>
         <xsd:attribute name="id" type="xsd:ID" use="required" /> 
    </xsd:complexType>
</xsd:element>
<xsd:element name="container">
    <xsd:complexType>
         <xsd:simpleContent>
              <xsd:extension base="xsd:string">
                  <xsd:attribute name="volume" type="xsd:float" />
              </xsd:extension>
         </xsd:simpleContent>
    </xsd:complexType>
</xsd:element>
```
</xsd:schema>

# Correction Exercice 3

```
<?xml version="1.0" encoding="utf-8" ?>
```
<xsd:schema xmlns:xsd="http://www.w3.org/2001/XMLSchema">

```
<xsd:element name="menus">
    <xsd:complexType>
        <xsd:sequence>
             <xsd:element ref="menu" minOccurs="1" maxOccurs="5"/>
        </xsd:sequence>
    </xsd:complexType>
</xsd:element>
```

```
<xsd:element name="menu">
    <xsd:complexType>
         <xsd:sequence>
             <xsd:element ref="entree" minOccurs="1" maxOccurs="1" />
             <xsd:element ref="plat" minOccurs="1" maxOccurs="1" />
             <xsd:element ref="dessert" minOccurs="1" maxOccurs="1" />
         </xsd:sequence>
         <xsd:attribute ref="jour" use="required" />
    </xsd:complexType>
</xsd:element>
<xsd:element name="entree">
    <xsd:complexType>
         <xsd:simpleContent>
             <xsd:extension base="xsd:string" />
         </xsd:simpleContent>
    </xsd:complexType>
</xsd:element>
<xsd:element name="plat">
    <xsd:complexType>
         <xsd:choice>
             <xsd:element name="plat_unique" type="xsd:string" />
             <xsd:sequence>
                  <xsd:element name="viande" type="xsd:string" />
                  <xsd:element name="accompagnement"
                    type="xsd:string" />
             </xsd:sequence>
         </xsd:choice>
      </xsd:complexType>
</xsd:element>
<xsd:element name="dessert">
    <xsd:complexType>
         <xsd:simpleContent>
             <xsd:extension base="xsd:string" />
         </xsd:simpleContent>
    </xsd:complexType>
</xsd:element>
<xsd:attribute name="jour">
    <xsd:simpleType>
         <xsd:restriction base="xsd:ID">
             <xsd:enumeration value="Lundi"/>
             <xsd:enumeration value="Mardi"/>
             <xsd:enumeration value="Mercredi"/>
             <xsd:enumeration value="Jeudi"/>
             <xsd:enumeration value="Vendredi"/>
         </xsd:restriction>
    </xsd:simpleType>
```

```
</xsd:attribute>
```
</xsd:schema>